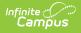

# State Assessment Registration (New Jersey)

Last Modified on 06/26/2025 12:59 pm CDT

Data Setup | Report Logic | Non-Binary Gender Reporting | Report Editor | Generate the State Assessment Registration Extract | Report Layout

Tool Search: State Assessment Registration

The State Assessment Registration Report returns student assessment data and is used to evaluate a student's abilities post-high school graduation and for beginning a career. It reports courses and students active as of the Effective Date.

| State Assessme            | nt Registration 🌣                                                                           |                                           | Reporting > NJ State Reporting > State Assessment Registration |
|---------------------------|---------------------------------------------------------------------------------------------|-------------------------------------------|----------------------------------------------------------------|
| NJ State Assessment Regis | stration                                                                                    |                                           |                                                                |
|                           | Assessment Registration Report. Reports cou<br>les to only search for selected assessments. | urses and students active as of effective | e date.                                                        |
| Extract Options           |                                                                                             | Select calendar(s)                        |                                                                |
| Effective Date            | 10/18/2024                                                                                  | active year                               |                                                                |
| Use Enrollment Programs   | 10/10/2024                                                                                  | O list by school                          |                                                                |
| Format                    |                                                                                             | 🔘 list by year                            |                                                                |
| Exclude Cross-Site Data   | CSV V                                                                                       | 24-25                                     |                                                                |
| EXClude Cross-Sile Data   |                                                                                             | 24-25 Campus High School                  |                                                                |
| State Test Code           | ALG01 ^                                                                                     |                                           |                                                                |
|                           | ALG02                                                                                       |                                           |                                                                |
|                           | ELA03<br>ELA04                                                                              |                                           |                                                                |
|                           | ELA05                                                                                       |                                           |                                                                |
|                           | ELA06                                                                                       |                                           |                                                                |
|                           | ELA07                                                                                       |                                           |                                                                |
|                           | ELA08                                                                                       |                                           |                                                                |
|                           | ELA09                                                                                       |                                           |                                                                |
|                           | ELA10<br>ELAGP                                                                              |                                           |                                                                |
|                           | ELANT                                                                                       |                                           |                                                                |
|                           | EXEK2                                                                                       |                                           |                                                                |
|                           | EXELA                                                                                       |                                           |                                                                |
|                           | GEO01                                                                                       |                                           |                                                                |
|                           | MAT03<br>MAT04                                                                              |                                           |                                                                |
|                           | MAT04<br>MAT05                                                                              |                                           |                                                                |
|                           | CTRL-click or SHIFT-click to select multiple                                                | CTRL-click or SHIFT-click to select mi    | ultiple                                                        |
| ſ                         | Generate Report                                                                             |                                           |                                                                |
|                           |                                                                                             |                                           |                                                                |
|                           |                                                                                             | Assessment Day 11                         | tion Editor                                                    |
|                           | State                                                                                       | Assessment Registra                       | tion Ealtor                                                    |

## **Data Setup**

The State Assessment Registration Extract requires the following items to be done before generating the extract:

- 1. Verify state assessment codes in the Custom Attribute Dictionary.
- 2. Add the test to the Assessment Center.
- 3. Record Test Accommodations for Students.

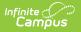

- 4. Add the assessment to Course Assessments.
- Click here to expand...

#### **Step 1. Verify state assessment codes are in the Attribute Dictionary**

Verify the State Assessment Codes are listed in the <u>Core Attribute Dictionary</u> within the **Test** node. Districts cannot modify these codes.

| Save                                                                                                    | y Editor                                     |      |                  |       |               |                  | ^ |
|----------------------------------------------------------------------------------------------------|----------------------------------------------|------|------------------|-------|---------------|------------------|---|
| Standards Type<br>State Code<br>Code<br>Constraints<br>State Code<br>Constraints<br>State Code<br>Constraints<br>State Code<br>Constraints<br>State Code<br>Code<br>Code<br>Code<br>Code<br>Code<br>Code<br>Code | ntries)                                      |      |                  |       |               |                  | l |
|                                                                                                    |                                              |      |                  |       |               |                  | ~ |
|                                                                                                    |                                              | Name | Seq              | Value | Standard Code | Active           | ~ |
| tate Code Dictionary Detail                                                                                                    | Grade 03 ELA                                 | Name | Seq<br>0         | Value | Standard Code | Active<br>X      | ~ |
| TranscriptCourse                                                                                                    | Grade 03 ELA<br>Grade 04 ELA                 | Name |                  | Value | Standard Code |                  | ~ |
| Code Dictionary Detail     Code                                                                                                    |                                              | Name | 0                | Value | Standard Code | х                | ~ |
| Code Dictionary Detail     Code     ELA03 ELA04                                                                                                    | Grade 04 ELA                                 | Name | 0                | Value | Standard Code | X<br>X           | ~ |
| GranscriptCourse     Code Dictionary Detail     Code     ELA03     ELA04     ELA05                                                                                                    | Grade 04 ELA<br>Grade 05 ELA                 | Name | 0 1 2            | Value | Standard Code | X<br>X<br>X      | ~ |
| Code Dictionary Detail     Code     ELA03 ELA04 ELA05 ELA06                                                                                                    | Grade 04 ELA<br>Grade 05 ELA<br>Grade 06 ELA | Name | 0<br>1<br>2<br>3 | Value | Standard Code | X<br>X<br>X<br>X |   |

#### Step 2. Add the test to the Assessment Center.

Use the <u>Assessment Center</u> tool to create a new State Assessment Registration test. The following fields MUST be populated in order to report:

- **Name:** This field must have a reference to indicate State Assessment Registration or be named as the name of the test.
- **Test Type:** This field must be marked as **State Test** with the appropriate **State Code** field populated (see the list of codes in the Report Logic section).
- Test Accommodations Eligible: This option must be selected in the Score Fields section.

When generating the report, if the State Code selected on the report editor matches the State Code populated on the test, information from that test is included in the report.

Other options can also be marked, like the additional score fields and result statuses.

The following fields on the Test Detail are included in the report:

• Test Administration

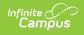

- State Assessment Name
- State Code

| 1 2 3<br>Test Detail Data File Detail Map D | ata Test Mapping              | 5<br>Import Data |
|---------------------------------------------|-------------------------------|------------------|
| ,                                           | Test Mapping                  | Import Data      |
| Instructions                                |                               |                  |
|                                             |                               |                  |
| - Test Information                          |                               |                  |
| Name *                                      |                               |                  |
| SARS Test Example                           | Archived                      |                  |
| Parent<br>No Parent. Root Level Group       |                               |                  |
| Code Subject                                |                               |                  |
|                                             | ▼                             |                  |
| Years Test Grade Level                      |                               |                  |
| •                                           |                               |                  |
| Start Date End Date                         |                               |                  |
| month/day/year 🖬 month/day/year             |                               |                  |
| Assessment Type Standards Type              | Academic Achievement Standard |                  |
| · · · · · · · · · · · · · · · · · · ·       | <b>v</b>                      |                  |
|                                             |                               |                  |

| Test Type                                                                                                    |                                                      |
|----------------------------------------------------------------------------------------------------|------------------------------------------------------|
| District Test                                                                                                    |                                                      |
| State Test State Code * ELA04: Grade 04 ELA ▼                                                                            |                                                      |
| ESSA Alternative Test Invalidation SPED Teacher Did Not Ad No Supporting Evidence                                        | dminister Assessment                                 |
| National Test                                                                                                    |                                                      |
| <ul> <li>National Test</li> <li>Display Settings</li> <li>Score Fields</li> </ul>                                        |                                                      |
| Display Settings                                                                                                    |                                                      |
| Display Settings<br>Score Fields<br>Search Score Fields                                                                  | Score Fields Selected                                |
| Display Settings<br>Score Fields                                                                                         | Score Fields Selected<br>Test Accommodation Eligible |
| <ul> <li>Display Settings</li> <li>Score Fields</li> <li>Score Fields</li> <li>Score Fields</li> <li>Comments</li> </ul> |                                                      |

<u>)</u> Infinite **Camo** 

#### **Step 3. Record Test Accommodations for Students**

Create a record on the Test Accommodations tool for students receiving test accommodations. Click the New icon to enter a record of accommodation for each test the student requires. Enter the required fields of Calendar and Assessment, and select the options for the student's accommodation as needed.

| Calendar                 | *Assessment                         |
|--------------------------|-------------------------------------|
| •                        | Select Values                       |
| est Format               |                                     |
| tudents Learning Model   |                                     |
| Ŧ                        |                                     |
| Accommodations:          |                                     |
| Extended Time            | Directions Read Aloud in Native Lan |
| Ŧ                        | <b>•</b>                            |
| Text to Speech           | Color Contrast                      |
|                          | • •                                 |
| Braille Response         | Emergency Accommodation             |
| •                        | <b>v</b>                            |
| ELA Constructed Response | ELA Selected Response               |
| •                        | <b></b>                             |
| Response Math            | EL Accommodated Response            |
| •                        | <b></b>                             |
| Human Reader/Signer      | Braille Tactile Graphics            |
| •                        | <b>•</b>                            |

#### Step 4. Add Assessment to Course

For a test to be reported, it must be assigned to a course using the <u>Course Assessment</u> tool.

| Course Assessments                                  | ☆               |            |          | Sch            | eduling & Courses | > Courses > C | ourse Assessments |
|-----------------------------------------------------|-----------------|------------|----------|----------------|-------------------|---------------|-------------------|
|                                                     |                 |            |          |                |                   |               | Related Tools A   |
| 🕒 Save 🕂 New                                        |                 |            |          |                |                   |               |                   |
| Assessment Alignment Editor                         |                 |            |          |                |                   |               | 8                 |
| Areacher-scored tests 😵 Read-only t                 |                 |            |          |                |                   |               |                   |
| Standard                                            | Assessment Name | Start Date | End Date | Copies Forward |                   |               |                   |
|                                                     |                 |            |          |                |                   |               |                   |
|                                                     |                 |            |          |                |                   |               |                   |
|                                                     |                 |            |          |                |                   |               |                   |
|                                                     |                 |            |          |                | ]                 |               |                   |
| Assessment Alignment Detail                         |                 |            |          |                |                   |               |                   |
| Teacher-scored tests are indicated with an<br>*Test | n asterisk(*)   |            |          |                |                   |               |                   |
| Select a Value                                      |                 |            |          |                |                   |               |                   |
|                                                     |                 |            |          |                |                   |               |                   |
| Copies Forward                                      |                 |            |          |                |                   |               |                   |
| · ·                                                 |                 |            |          |                |                   |               |                   |
|                                                     |                 |            |          |                |                   |               |                   |
|                                                     | (               | Course As  | ssessme  | nt Editor      |                   |               |                   |

## **Report Logic**

Infinite Campus

The report includes students included in the selected ad hoc filter. Students must have a Test Accommodations record for the selected test.

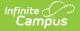

- Accommodation data reports from the matching Test Code on the report editor to the Test Code from the assessment selected on Accommodations.
- If there is no matching Test Code, no data reports for the student.

The **Test Accommodations Eligible** field must be selected under the Score Fields options of Test Detail in the Assessment Center for accommodations to display on the student's Assessment Selection list.

Students must be scheduled in a section of the course with the reporting Assessment assigned to the course AND have the State Code populated with one of the following Assessment Codes. The course associated with the assessment must be active as of the Effective Date on the Extract Editor, and the course's Assessment State Code must match the State Code selected on the Extract Editor.

| Assessment Code | Assessment Name                                            |
|-----------------|------------------------------------------------------------|
| ALG01           | Algebra 1                                                  |
| ALG02           | Algebra 2                                                  |
| ELA03           | Grade 03 ELA                                               |
| ELA04           | Grade 04 ELA                                               |
| ELA05           | Grade 05 ELA                                               |
| ELA06           | Grade 06 ELA                                               |
| ELA07           | Grade 07 ELA                                               |
| ELA08           | Grade 08 ELA                                               |
| ELA09           | Grade 09 ELA                                               |
| ELA10           | Grade 10 ELA                                               |
| ELAGP           | ELA Graduation Proficiency Test                            |
| ELANT           | Not taking NJSLA and taking DLM ELA<br>Assessment          |
| EXELA           | Exempt from NJSLA and taking ACCESS ELLs 2.0<br>Assessment |
| EXEK2           | K-2 Student Exempt from NJSLA and taking ACCESS ELLs 20.   |
| GEO01           | Geometry                                                   |
| MAT03           | Grade 03 Math                                              |
| MAT04           | Grade 04 Math                                              |

#### Click here to expand...

| Assessment Code | Assessment Name                                    |
|-----------------|----------------------------------------------------|
| MAT05           | Grade 05 Math                                      |
| MAT06           | Grade 06 Math                                      |
| MAT07           | Grade 07 Math                                      |
| MAT08           | Grade 08 Math                                      |
| MATGP           | Math Graduation Proficiency Test                   |
| MATNT           | Not Taking NJSLA and taking DLM Math<br>Assessment |
| SC05            | Grade 05 Science                                   |
| SC08            | Grade 08 Science                                   |
| SC11            | Grade 11 Science                                   |

# **Non-Binary Gender Reporting**

Schools can assign students a gender of M: Male, F: Female or X: Non-binary. This is done on the <u>Identities</u> and/or the <u>Demographics</u> tools. **While New Jersey accepts a non-binary gender for state reporting, federal reporting standards do not. Keep this in mind for any federal reporting pulled from Infinite Campus data.** 

State Reporting Extracts use the Legal Gender field included in the Protected Identity Information to report student identity information.

To properly record a gender of X:Non-Binary on the Identities tab:

- 1. Assign the **Gender of X:Non-Binary** in the standard identify fields.
- 2. Assign the **Protected Identity Information Legal Gender** field to either M: Male or F: Female.
- 3. Save the record when finished.

| PersonID          | 6202                |                   |              |                    |
|-------------------|---------------------|-------------------|--------------|--------------------|
| *Last Name        | *First Name         | Middle Name       | Suffix       |                    |
| STUDENT           | GRACE               |                   | •            |                    |
| *Gender           | Birth Date          | Soc Sec Number    |              |                    |
| X: Non-Binary     | r 📋                 |                   |              | No Image Available |
| ■ Protected       | d Identity Informat | ion               |              |                    |
| Legal Last Name   | Legal First Name    | Legal Middle Name | Legal Suffix |                    |
| STUDENT           | GRACE               |                   | •            |                    |
| Legal Gender      |                     |                   |              |                    |
| Female 🔻          |                     |                   |              |                    |
| Race/Ethnicity (E | dit)                |                   |              |                    |
| State Race/Ethni  | city: A:Asian       |                   |              |                    |

# **Report Editor**

Infinite Campus

| Field                      | Description                                                                                                    |
|----------------------------|----------------------------------------------------------------------------------------------------|
| Effective Date             | The entered data returns only those students with active enrollments<br>as of that date. Dates are entered in <i>mmddyy</i> format or can be chosen<br>by selecting the calendar icon. This field auto-populates with the<br>current date.              |
| Use Enrollment<br>Programs | Program participation records are reported when the checkbox is NOT selected (the default). When the checkbox is marked, program fields on the enrollment record are considered.                                                                        |
| Format                     | <ul><li>Indicates the format in which the report is generated.</li><li>CSV</li><li>HTML</li></ul>                                                                                                    |
| Exclude Cross-Site<br>Data | <ul> <li>Cross-site section enrollment data is <b>not</b> included in the report when checked.</li> <li>Cross-site enrollment functionality must be enabled at the district level for the checkbox to display.</li> <li>Defaults to checked.</li> </ul> |
| State Test Code            | Selections indicate what Assessment types are being generated.<br>Options are based on the Assessment State Codes available entered in<br>the Attribute/Dictionary.                                                                                     |
| Calendar Selection         | To generate the report, at least one calendar needs to be chosen.<br>Calendars can be chosen by active year, school, or year. The calendar<br>selected in the Campus toolbar is automatically selected.                                                 |

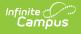

#### **Generate the State Assessment Registration Extract**

- 1. Enter the **Effective Date** for the report.
- 2. Select the desired **Format** for the report.
- 3. Select the desired options from the **State Test Code** list.
- 4. Select the desired **Calendar** from which to report students.
- 5. Click the **Generate Extract** button. The extract is displayed in the selected format.

| TestAdministr | ation StateAssessmentTestingSiteD | istrict StateAssessmentTestingSiteS | chool StateAssessmentAccountableDistric | StateAssessmentAccountableSchool | StateIde |
|---------------|-----------------------------------|-------------------------------------|-----------------------------------------|----------------------------------|----------|
| FA            | 123456                            | 123                                 | 123456                                  | 123                              | 1234567  |
| FA            | 123456                            | 123                                 | 123456                                  | 123                              | 2345678  |
| FA            | 123456                            | 123                                 | 123456                                  | 123                              | 3456789  |
| FA            | 123456                            | 123                                 | 123456                                  | 123                              | 4567890  |

State Assessment Registration Extract - HTML Format

|    | А         | В            | с          | D          | E          | F                         | G           | н         | I.        | J         | к         | L          | м      | N        | O P              |         |
|----|-----------|--------------|------------|------------|------------|---------------------------|-------------|-----------|-----------|-----------|-----------|------------|--------|----------|------------------|---------|
| 1  | TestAdmir | n StateAsses | StateAsses | StateAsses | StateAsses | StateIdentificationNumber | LocalIdenti | StudentAs | sLastName | FirstName | MiddleNan | DateOfBirt | Gender | HomeLang | GradeLeve Ethnic | ty Race |
| 2  | FA        | 123456       | 123        | 12345      | 123        | 123456789                 | 123456      |           | Student   | Adam      |           | #########  | м      | eng      | 9 N              | N       |
| 3  | FA        | 123456       | 123        | 12345      | 123        | 234567890                 | 234567      |           | Student   | Brynn     |           | #########  | M      | eng      | 9 N              | N       |
| ŧ. | FA        | 123456       | 123        | 12345      | 123        | 345678901                 | 345678      |           | Student   | Calvin    |           | #########  | м      | ara      | 11 N             | N       |
| 5  | FA        | 123456       | 123        | 12345      | 123        | 456789012                 | 456789      |           | Student   | Deedee    |           | #########  | F      | jpn      | 12 N             | N       |
| 5  |           |              |            |            |            |                           |             |           |           |           |           |            |        |          |                  |         |
| ,  |           |              |            |            |            |                           |             |           |           |           |           |            |        |          |                  |         |

State Assessment Registration Extract - CSV Format

## **Report Layout**

**Data Element** 

Description

Location

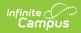

| Data Element                                  | Description                                                                                                    | Location                                                                                               |
|-----------------------------------------------|----------------------------------------------------------------------------------------------------|----------------------------------------------------------------------------------------------------|
| Test<br>Administration                        | Reports the state<br>assessment<br>administration period<br>selected in the Test<br>Administration field on<br>the Test Detail record.<br>Options are:<br>• FA: NJSLA Fall<br>Block (High<br>School ELA/L and<br>Math<br>Assessments<br>Only)<br>• SU: NJSLA<br>Summer<br>Administration<br>(High School<br>ELA/L and Math<br>Assessments<br>Only)<br>• SP: NJSLA Spring<br>Administration (All<br>ELA/L, Math,<br>Science, and<br>NJGPA<br>Proficiency)<br>• NJ: ACCESS for<br>ELLs or DLM<br>Spring<br>Administration | Assessment Center > Test Detail > Test<br>Administration > Test Information<br>Test.testAdministration |
| State<br>Assessment<br>Testing Site<br>School | Reports the school<br>responsible for<br>administering the test<br>for a student whose<br>results are reported to<br>the school.<br><i>Numeric, 3 digits</i>                                                                                                    | School & District Settings > Schools > School<br>Information > State School Number<br>School.number    |

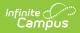

| Data Element                                   | Description                                                                                                    | Location                                                                                                    |
|------------------------------------------------|----------------------------------------------------------------------------------------------------|----------------------------------------------------------------------------------------------------|
| State<br>Assessment<br>Accountable<br>District | Reports the district<br>responsible for specific<br>educational services<br>and/or instruction of<br>the student. (2-digit<br>county code plus 4-<br>digit district code)<br>If the county or district<br>number is not<br>provided, these values<br>are reported from the<br>Receiving County and<br>Receiving District<br>fields on the student's<br>Enrollment record.<br>If the receiving district is<br>not provided, a value<br>of 00 plus the 4-digit<br>district code reports.<br><i>Numeric, 6 digits</i> | School & District Settings > District > County<br>Setup > County Editor > Number<br>County.number<br>School & District Settings > District > District<br>Information > District Detail > State District<br>Number<br>District.number<br>Student Information > General > Enrollments ><br>State Reporting Fields > Receiving<br>County/District |
| State<br>Assessment<br>Accountable<br>School   | Reports a unique<br>number or<br>alphanumeric code<br>assigned to the school<br>by the school itself, the<br>state, or another<br>agency.<br><i>Numeric, 3 digits</i>                                                                                                    | School & District Settings > Schools > School<br>Information > State School Number<br>School.number<br>Student Information > General > Enrollments ><br>State Reporting Fields > Receiving School<br>Enrollment.receivingSchool                                                                                                    |
| State<br>Identification<br>Number              | Reports the student's<br>state-assigned<br>identifier.<br><i>Numeric, 10 digits</i>                                                                                                    | Demographics > Person Identifiers > Student<br>State ID<br>Person.stateID                                                                                                    |

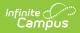

| Data Element                        | Description                                                                                             | Location                                                                            |
|-------------------------------------|----------------------------------------------------------------------------------------------------|-------------------------------------------------------------------------------------|
| Local<br>Identification<br>Number   | Reports the student's<br>school-assigned<br>identifier.<br><i>Alphanumeric, 20</i><br><i>characters</i> | Demographics > Person Identifiers > Local<br>Student Number<br>Person. schoolNumber |
| Student<br>Assessment<br>Identifier | This field reports a<br>blank value.<br><i>Numeric, 36 digits</i>                                       | N/A                                                                                 |
| Last Name                           | Reports the student's<br>last name.<br><i>Alphanumeric, 50</i><br><i>characters</i>                     | Demographics > Person Information > Last Name<br>Identity.lastName                  |
| First Name                          | Reports the student's<br>first name.<br><i>Alphanumeric, 50</i><br><i>characters</i>                    | Demographics > Person Information > First Name<br>Identity.firstName                |
| Middle Name                         | Reports the student's<br>middle name.<br><i>Alphanumeric, 30</i><br><i>characters</i>                   | Demographics > Person Information > Middle<br>Name<br>Identity.middleName           |
| Date of Birth                       | Reports the student's<br>date of birth.<br><i>Date field, 10</i><br><i>characters (YYYY-MM-DD)</i>      | Demographics > Person Information > Birth Date<br>Identity.birthDate                |

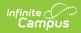

| Data Element     | Description                                                                                                    | Location                                                                                     |
|------------------|----------------------------------------------------------------------------------------------------|----------------------------------------------------------------------------------------------|
| Gender           | Reports the student's<br>gender.<br>See the <u>Non-Binary</u><br><u>Gender Reporting</u><br>section for more<br>information.<br>Alphanumeric, 1<br>character<br>(M, F, or X)                                                                                                    | Demographics > Person Information > Gender<br>Identity.gender                                |
| Home<br>Language | Reports the name of<br>the assigned primary<br>language the student<br>uses to communicate<br>at home.<br><i>Alphanumeric, 3 digits</i>                                                                                                    | Demographics > Person Information > Home<br>Primary Language<br>Identity.homePrimaryLanguage |
| Grade Level      | Reports the student's<br>grade level of<br>enrollment as of when<br>the assessment took<br>place.<br><i>Alphanumeric, 2</i><br><i>characters</i>                                                                                                    | Enrollments > General Enrollment Information ><br>Grade Level<br>Enrollment.grade            |
| Ethnicity        | Reports the ethnic<br>category that most<br>clearly reflects the<br>individual's recognition<br>of his/her community<br>or with which the<br>individual identifies.<br>Reports a value of Y<br>when Hispanic/Latino<br>is marked. Otherwise,<br>reports a value of N.<br><i>Alphanumeric, 1</i><br><i>character</i> | Demographics > Race Ethnicity > Hispanic/Latino<br>Identity.hispanicEthnicity                |

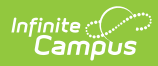

| Data Element            | Description                                                                                                    | Location                                                                                                    |
|-------------------------|----------------------------------------------------------------------------------------------------|----------------------------------------------------------------------------------------------------|
| Race American<br>Indian | Indicates the person is<br>of American Indian or<br>Alaska Native<br>ethnicity. If no value is<br>entered, the field<br>reports NULL.<br>Reports a value of Y<br>when American Indian<br>or Alaska Native is<br>marked. Otherwise,<br>reports a value of N.<br><i>Alphanumeric, 1</i><br><i>character</i><br><i>(Y or N)</i> | Demographics > Person Information > Race<br>Ethnicity > American Indian or Alaska Native<br>RaceEthnicity.code |
| Race Asian              | Indicates the person is<br>of Asian ethnicity. If no<br>value is entered, the<br>field reports NULL.<br>Reports a value of Y<br>when Asian is marked.<br>Otherwise, reports a<br>value of N.<br><i>Alphanumeric, 1</i><br><i>character</i><br><i>(Y or N)</i>                                                                | Demographics > Person Information > Race<br>Ethnicity > Asian<br>RaceEthnicity.code                            |
| Race Black              | Indicates the person is<br>of Black or African<br>American ethnicity. If<br>no value is entered,<br>field reports NULL.<br>Reports a value of Y<br>when Black or African<br>American is marked.<br>Otherwise, reports a<br>value of N.<br><i>Alphanumeric, 1</i><br><i>character</i><br><i>(Y or N)</i>                      | Demographics > Person Information > Race<br>Ethnicity > Black or African American<br>RaceEthnicity.code        |

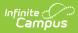

| Data Element   | Description                                                                                                    | Location                                                                                                   |
|----------------|----------------------------------------------------------------------------------------------------|----------------------------------------------------------------------------------------------------|
| Race Pacific   | Indicates the person is<br>of Native Hawaiian or<br>Other Pacific Islander<br>ethnicity. If no value is<br>entered, the field<br>reports NULL.<br>Reports a value of Y<br>when Native Hawaiian<br>or Other Pacific<br>Islander is marked.<br>Otherwise, reports a<br>value of N.<br><i>Alphanumeric, 1</i><br><i>character</i><br><i>(Y or N)</i> | Demographics > Person Information > Race<br>Ethnicity > Hawaiian or Pacific Islander<br>RaceEthnicity.code |
| Race White     | Indicates the person is<br>of Caucasian ethnicity.<br>If no value is entered,<br>the field reports NULL.<br>Reports a value of Y<br>when White is marked.<br>Otherwise, reports a<br>value of N.<br><i>Alphanumeric, 1</i><br><i>character</i><br><i>(Y or N)</i>                                                                                 | Demographics > Person Information > Race<br>Ethnicity > White<br>RaceEthnicity.code                        |
| Race Multi     | Indicates the person<br>identifies with more<br>than one<br>race/ethnicity.<br><i>Alphanumeric, 1</i><br><i>character</i><br><i>(Y or N)</i>                                                                                                    | Demographics > Person Information > Race<br>Ethnicity<br>RaceEthnicity.code                                |
| Filler Field 2 | N/A                                                                                                    | N/A                                                                                                    |

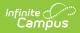

| Data Element            | Description                                                                                                    | Location                                                                                   |
|-------------------------|----------------------------------------------------------------------------------------------------|--------------------------------------------------------------------------------------------|
| Multilingual<br>Learner | Indicates the student is<br>an English Language<br>Learner.<br>Reports a value of Y<br>when EL Program<br>Status is EL.<br><i>Alphanumeric, 1</i><br><i>character</i><br><i>(Y or N)</i>                                                                                                    | English Learners (EL) > EL Services > Service<br>Type<br>LEP.lep                           |
| Title III ML<br>Status  | Indicates the English<br>Learners (EL) student<br>is served by an English<br>language instruction<br>educational program<br>supported with Title III<br>of ESEA funds.<br>Reports Y if the value<br>assigned on the EL tool<br>is 'EL'.<br><i>Alphanumeric, 1</i><br><i>character</i><br><i>(Y or N)</i> | English Learners (EL) > EL > Program Status<br>LEP.lep                                     |
| Gifted and<br>Talented  | Indicates the student is<br>participating in and<br>served by a<br>Gifted/Talented<br>program.<br><i>Alphanumeric, 1</i><br><i>character</i><br><i>(Y or N)</i>                                                                                                    | Enrollments > State Reporting Fields > Gifted<br>and Talented<br>Enrollment.giftedTalented |

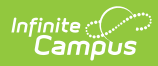

| Data Element                       | Description                                                                                                    | Location                                                             |
|------------------------------------|----------------------------------------------------------------------------------------------------|----------------------------------------------------------------------|
| Migrant Status                     | Indicates students who<br>are, or whose<br>parents/spouses are,<br>migratory agricultural<br>workers, including<br>migratory dairy<br>workers, or migratory<br>fishers, and who, in the<br>preceding 36 months,<br>in order to obtain, or<br>accompany such<br>parents or spouses, in<br>order to obtain,<br>temporary or seasonal<br>employment in<br>agriculture or fishing<br>work<br><i>Alphanumeric, 1</i><br><i>character (Y or N)</i> | Enrollments > State Reporting Fields > Migrant<br>Enrollment.migrant |
| Economic<br>Disadvantage<br>Status | Indicates the student<br>receives free and<br>reduced lunches.<br>Reports Y if FRAM<br>Eligibility is Free or<br>Reduced Price.<br><i>Alphanumeric, 1</i><br><i>character</i><br><i>(Y or N)</i>                                                                                                    | FRAM > Eligibility<br>Eligibility.eligibility                        |

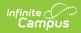

| Data Element                                    | Description                                                                                                    | Location                                                                                       |
|-------------------------------------------------|----------------------------------------------------------------------------------------------------|------------------------------------------------------------------------------------------------|
| Student with<br>Disabilities 504<br>Eligibility | Indicates the student<br>has a disability and is<br>being served with<br>Special Education<br>services.                                                                                                    | Enrollments > Special Ed Fields > Special Ed<br>Status<br>Enrollment.spedStatus                |
|                                                 | <ul> <li>If Special Ed<br/>Status is Y,<br/>reports a value of<br/>IEP</li> <li>If Special Ed<br/>Status is Y and<br/>Section 504 is<br/>marked, reports a<br/>value of B</li> <li>If Section 504 is<br/>marked and<br/>Special Ed Status<br/>is NULL or N,<br/>reports a value of<br/>504</li> <li>If Special Ed<br/>Status is N,<br/>reports a value of<br/>N</li> </ul> | State Reporting Fields > Section 504<br>Enrollment.section504                                  |
| Primary<br>Disability Type                      | Reports the student's<br>assigned disability<br>type when the Student<br>with Disabilities field is<br>Yes.<br><i>Alphanumeric, 3</i><br><i>characters</i>                                                                                                    | Enrollments > Special Education Fields > Primary<br>Disability<br>Enrollment.primaryDisability |

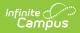

| Data Element                    | Description                                                                                                    | Location                                                                                  |
|---------------------------------|----------------------------------------------------------------------------------------------------|-------------------------------------------------------------------------------------------|
| ML Exempt<br>From Taking<br>ELA | Indicates the student is<br>a Spanish or non-<br>Spanish-speaking EL<br>student in his/her first<br>year of enrollment in<br>United States schools<br>and is in a language<br>assistance program.<br>Therefore, the student<br>is not required to<br>participate in the<br>Language Arts Literacy<br>test section.<br>Reports a value of Y<br>when the checkbox is<br>marked.<br><i>Alphanumeric, 1</i><br><i>character (Y or N)</i> | Enrollments > State Reporting Fields > Exempt<br>Taking LAL<br>Enrollment.exemptTakingLAL |

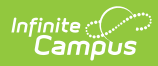

| Data Element       | Description                                                                                                    | Location                                                |
|--------------------|----------------------------------------------------------------------------------------------------|---------------------------------------------------------|
| Homeless<br>Status | <ul> <li>Indicates whether the student is homeless. Homeless students lack a fixed, regular, and adequate nighttime residence.</li> <li>1. Reports Y1 when 'Unaccompanied Youth' = No.</li> <li>2. Reports Y2 when 'Unaccompanied Youth' = Yes.</li> <li>3. Reports N when no valid Homeless record exists.</li> <li>4. Homeless record Start Date must be &lt;= extract Effective Date and End Date must be null or &gt;= extract Effective Date to be considered active.</li> <li>5. Reports from the Homeless record with the latest Start Date that was active as of the extract Effective Date.</li> </ul> | Program Participation > Homeless<br>Enrollment.homeless |

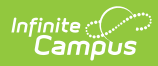

| Data Element           | Description                                                                                                    | Location                                                                                                    |
|------------------------|----------------------------------------------------------------------------------------------------|----------------------------------------------------------------------------------------------------|
| Exempt from<br>Passing | <ul> <li>Indicates the student's<br/>IEP team determines in<br/>which assessment the<br/>student participates.</li> <li>Reports a value of<br/>E if Exempt<br/>Passing LAL is<br/>marked.</li> <li>Reports a value of<br/>M if Exempt<br/>Passing Math is<br/>marked.</li> <li>Reports a value of<br/>B of both Exempt<br/>Passing Math and<br/>LAL is marked.</li> </ul>                                                                                                    | Enrollments > Assessment Reporting Fields ><br>Exempt<br>Passing Math, Exempt Passing LAL<br>Enrollment.exempt PassingMath<br>Enrollment.exempt PassingMath |
| NJ ML Status           | <ul> <li>Indicates whether an<br/>EL student has been<br/>enrolled in schools in<br/>the United States for<br/>less than two years.</li> <li>The following logic is<br/>based on 2015-16<br/>calendars; dates<br/>should be adjusted<br/>based on selected<br/>calendar years.</li> <li>Reports a value of<br/>1 if EL Status is EL<br/>and EL Program<br/>Identified Date is<br/>greater than or<br/>equal to July<br/>2015.</li> <li>Reports a value of<br/>1 if EL Status = EL<br/>and EL Program<br/>Identified Date is<br/>between July 1,<br/>2014 and June 30,<br/>2015.</li> <li>Reports a value of<br/>2 if EL Status = EL</li> </ul> | English Learners > English Learners (EL) ><br>Program Status<br>Lep.programStatus                                                                           |

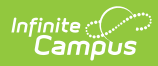

| Data Element | and EL Program<br>Description<br>Identified Date is                                                                                                    | Location |
|--------------|----------------------------------------------------------------------------------------------------|----------|
|              | <ul> <li>between July 1,<br/>2013 and June 30,<br/>2014.</li> <li>Reports a value of<br/>3 if EL Status is EL<br/>and EL Program<br/>Identified Date is<br/>before July 1,<br/>2013</li> <li>Reports a value of<br/>F1 if EL Status is<br/>Exited and<br/>Program Exit Date<br/>is on or after July<br/>1, 2014</li> <li>Reports a value of<br/>F2 if EL Status is<br/>Exited and<br/>Program Exit Date<br/>is between July 1,<br/>2013 and June 30,<br/>2014</li> <li>Reports a value of<br/>Y if EL Status is EL<br/>and June 30,<br/>2014</li> <li>Reports a value of<br/>Y if EL Status is EL<br/>and EL Program<br/>Identified Date is<br/>null.</li> <li>Reports a value of<br/>R if EL Status is EL<br/>and Parent<br/>Declined is<br/>marked.</li> <li>Reports a value of<br/>R if EL Status is EL<br/>and Parent<br/>Declined is<br/>marked.</li> <li>Reports a value of<br/>R if EL Status is<br/>Exited and Parent<br/>Declined is<br/>marked.</li> </ul> |          |
|              | characters                                                                                                    |          |

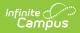

| Data Element                      | Description                                                                                                    | Location                                                                             |
|-----------------------------------|----------------------------------------------------------------------------------------------------|--------------------------------------------------------------------------------------|
| Former IEP                        | If selected, this report<br>shows the code<br>associated with the<br>student's Special Ed<br>Exit Date. Otherwise, a<br>blank value is<br>reported.<br>Reports F1 if the<br>Special Ed Exit Date is<br>on or after 07/01/16.<br>Reports F2 if the<br>Special Ed Exit Date is<br>between 07/01/15 and<br>06/30/16.<br><i>Alphanumeric, 2<br/>characters</i> | Enrollments > Special Ed Fields > Special Ed Exit<br>Date<br>Enrollment.spedExitDate |
| Special<br>Education<br>Placement | Reports the student's<br>Placement Group code,<br>if selected.<br><i>Numeric, 2 digits</i>                                                                                                    | Enrollments > Special Ed Fields > Placement<br>Group<br>Enrollment.specialEdSetting  |

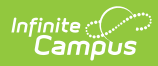

| Data Element                           | Description                                                                                                    | Location                                                                                                    |
|----------------------------------------|----------------------------------------------------------------------------------------------------|----------------------------------------------------------------------------------------------------|
| State<br>Assessment<br>Name            | Reports the state<br>assessment name<br>being reported. Two<br>records report for each<br>student - one for ELA<br>and one for Math.<br>Reports a value of 1-5<br>value associated with<br>the state code.<br>• 1 - NJSLA or<br>NJGPA<br>• 2 - ACCESS for<br>ELLs 2.0<br>• 3 - DLM<br>• 4 - ACCESS for<br>ELLS 2.0 and DLM<br>• 5 - NJSLA/NJGPA<br>and ACCESS for<br>ELLs 2.0 | Assessments<br>Assessment Center > Test Detail > Test<br>Information > Assessment Type<br>Test.assessmentType |
| Date First<br>Enrolled in US<br>School | Reports the month,<br>day, and year of an<br>ELL student's initial<br>enrollment into a US<br>school.<br>Reports the date<br>associated with the<br>student's Date Entered<br>US School value if<br>English Learner status<br>is Y.<br>Reports blank if<br>English Learner status<br>is N or if no value is<br>entered.<br>Date field, 10<br>characters<br>(MM/DD/YYYY)       | Demographics > Date Entered US School<br>Identity.dateEnteredUS                                               |

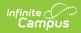

| Data Element                                  | Description                                                                                                    | Location                                                                     |
|-----------------------------------------------|----------------------------------------------------------------------------------------------------|------------------------------------------------------------------------------|
| ML<br>Accommodation                           | Indicates the student<br>requires<br>accommodations for<br>the given assessment.<br>Reports Y when there<br>is an active ESL Code<br>31321; otherwise,<br>reports N.<br><i>Alphanumeric, 1</i><br><i>character</i><br>(Y or N)                                                                                                    | Test Accommodations > EL Accommodation<br>TestAccommodations.ELAccommodation |
| Paper Tier                                    | This field reports<br>blank.                                                                                                    | N/A                                                                          |
| Alternate<br>Access Tester                    | This field reports<br>blank.                                                                                                    | N/A                                                                          |
| Homeless<br>Primary<br>Nighttime<br>Residence | <ul> <li>An indication of the nighttime residence for homeless students.</li> <li>From the Homeless record being reported in the HomelessStatus field: <ol> <li>Reports the code selected in the Primary Night Time Residence field.</li> <li>Reports null when the Primary Night Time Residence field is null.</li> </ol> </li> <li>Alphanumeric, 1 character</li> </ul> | Program Participation > Homeless > Primary<br>Night Time Residence           |
| Filler Field                                  | This field reports<br>blank.                                                                                                    | N/A                                                                          |
| Filler Field                                  | This field reports<br>blank.                                                                                                    | N/A                                                                          |

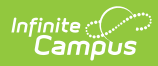

| Data Element             | Description                                                                                                    | Location                                                                                |
|--------------------------|----------------------------------------------------------------------------------------------------|-----------------------------------------------------------------------------------------|
| Session Name             | Reports the description<br>of where an<br>assessment is<br>administered. Reports<br>the course name and                                                                               | Scheduling > Courses > Course > Course Name,<br>Section > Section Number<br>Course.name |
|                          | section number.<br><i>Alphanumeric, 50</i><br><i>characters</i>                                                                                                    | Scheduling > Courses > Course > Section ><br>Section Number<br>Section.number           |
| Class Name               | Reports the description<br>of a group of course<br>section rosters.<br>Reports the course<br>number and section<br>number.<br><i>Numeric, 45 characters</i>                           | Scheduling > Courses > Course > Course Name,<br>Section > Section Number<br>Course.name |
|                          |                                                                                                    | Scheduling > Courses > Course > Section ><br>Section Number<br>Section.number           |
| Test<br>Administrator    | Reports the primary<br>teacher of the course<br>section for the student.<br><i>Numeric, 8 digits</i>                                                                                  | Demographics > Person Identifiers > Staff State<br>ID<br>Person.stateStaffNumber        |
| Staff Member<br>Assigned | A unique number or<br>alphanumeric code<br>assigned to a staff<br>member by a school,<br>school system, state,<br>registry, or other<br>agency or entity.<br><i>Numeric, 8 digits</i> | Demographics > Person Identifiers > Staff State<br>ID<br>Person.stateStaffNumber        |
| Test Code                | Reports the<br>assessment state<br>code.<br><i>Alphanumeric, 5</i><br><i>characters</i>                                                                                               | Scheduling > Courses > Course > Assessment ><br>State Code<br>Test.stateCode            |

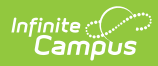

| Data Element                            | Description                                                                                                    | Location                                                                    |
|-----------------------------------------|----------------------------------------------------------------------------------------------------|-----------------------------------------------------------------------------|
| Test Format                             | Indicates how the<br>student took the test -<br>either Paper or Online.<br>This value must match<br>the participation<br>confirmation email.<br><i>Alphanumeric, 1</i><br><i>character (P or O)</i>                                                                                                    | Test Accommodations > Test Format<br>TestAccommodations.testFormat          |
| NJSLAR Retest                           | Indicates if the student<br>is retaking the test (if<br>the student failed a<br>prior attempt and is<br>eligible to retake).<br><i>Alphanumeric, 1</i><br><i>character (Y or N)</i>                                                                                                    | Test Accommodations > Retest<br>TestAccommodations.retest                   |
| First High<br>School Math<br>Assessment | Indicates whether this<br>is the first<br>mathematics<br>assessment the<br>student has registered<br>for as a high school<br>student.<br>Reports Y when the<br>checkbox is marked on<br>the Test<br>Accommodations<br>record; otherwise,<br>reports a blank value.<br><i>Alphanumeric, 1</i><br><i>character (Y or N)</i> | Test Accommodations > 1st Math Assessment TestAccommodations.mathAssessment |

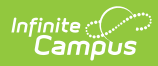

| Data Element           | Description                                                                                                    | Location                                                                          |
|------------------------|----------------------------------------------------------------------------------------------------|-----------------------------------------------------------------------------------|
| Frequent<br>Breaks     | Indicates the student is<br>allowed to take breaks,<br>at their request, during<br>the testing session.<br>Reports Y when the<br>checkbox is marked on<br>the Test<br>Accommodations<br>record; otherwise,<br>reports a blank value.<br><i>Alphanumeric, 1</i><br><i>character (Y)</i> | Test Accommodations > Frequent Breaks<br>TestAccommodations.frequentBreaks        |
| Alternate<br>Location  | Indicates the student<br>sits in a specifically<br>assigned location<br>during the testing<br>session.<br>Reports Y when the<br>checkbox is marked on<br>Test Accommodations;<br>otherwise, it reports a<br>blank value.<br><i>Alphanumeric, 1</i><br><i>character (Y)</i>             | Test Accommodations > Separate Location<br>TestAccommodations.altTestingLocation  |
| Small Testing<br>Group | Indicates the student is<br>tested in a separate<br>location with a small<br>group of students.<br>Reports Y when the<br>checkbox is marked on<br>Test Accommodations;<br>otherwise, it reports a<br>blank value.<br><i>Alphanumeric, 1</i><br><i>character</i><br><i>(Y)</i>          | Test Accommodations > Small Testing Group<br>TestAccommodations.smallTestingGroup |

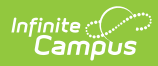

| Data Element                 | Description                                                                                                    | Location                                                                           |
|------------------------------|----------------------------------------------------------------------------------------------------|------------------------------------------------------------------------------------|
| Specialized<br>Equipment     | Indicates the student is<br>provided with<br>specialized equipment<br>or furniture.<br>Reports Y when the<br>checkbox is marked on<br>Test Accommodations;<br>otherwise, it reports a<br>blank value.<br><i>Alphanumeric, 1</i><br><i>character (Y)</i> | Test Accommodations > Special Equipment<br>TestAccommodations.specializedEquipment |
| Specified Area<br>or Setting | Indicates the student is<br>provided with a<br>specified area or<br>setting.<br>Reports Y when the<br>checkbox is marked on<br>Test Accommodations;<br>otherwise, it reports a<br>blank value.<br><i>Alphanumeric, 1</i><br><i>character (Y)</i>        | Test Accommodations > Specified Location TestAccommodations.specifiedAreaorSetting |
| Time of Day                  | Indicates the student is<br>tested at a specific<br>time of the day.<br>Reports Y when the<br>checkbox is marked on<br>Test Accommodations;<br>otherwise, it reports a<br>blank value.<br><i>Alphanumeric, 1</i><br><i>character (Y)</i>                | Test Accommodations > Specified Location<br>TestAccommodations.timeOfDay           |

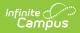

| Data Element                | Description                                                                                                    | Location                                                                                            |
|-----------------------------|----------------------------------------------------------------------------------------------------|----------------------------------------------------------------------------------------------------|
| Answer<br>Masking           | Indicates the student is<br>provided with masks to<br>cover portions of the<br>assessment questions<br>until needed.<br>Reports Y when the<br>checkbox is marked on<br>Test Accommodations;<br>otherwise, it reports a<br>blank value.<br><i>Alphanumeric, 1</i><br><i>character (Y)</i>                                                                             | Test Accommodations > Masking<br>TestAccommodations.masking                                         |
| Read<br>Assessment<br>Aloud | Indicates the student<br>reads the assessment<br>aloud to themselves<br>and may use an<br>external device such<br>as a whisper phone.<br>The student must be<br>tested in a separate<br>setting.<br>Reports Y when the<br>checkbox is marked on<br>Test Accommodations;<br>otherwise, it reports a<br>blank value.<br><i>Alphanumeric, 1</i><br><i>character (Y)</i> | Test Accommodations > Student Reads to<br>Themselves<br>TestAccommodations.studentTeadsToThemselves |

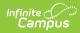

| Data Element   | Description                                                                                                    | Location                                                                 |
|----------------|----------------------------------------------------------------------------------------------------|--------------------------------------------------------------------------|
| Color Contrast | Indicates the student is<br>provided with tools<br>that invert the<br>foreground and<br>background colors for<br>readability.<br>Reports the value<br>selected in the<br>dropdown list.<br><i>Numeric, 2 digits</i>                                                                                                    | Test Accommodations > Color Contrast<br>TestAccommodations.colorContrast |
| ASL Video      | Indicates that the<br>student is<br>administered the<br>assessment using<br>computer-based<br>testing, in which<br>American Sign<br>Language content is<br>provided to the<br>student by a human<br>signer through a video.<br>Reports Y when the<br>checkbox is marked on<br>Test Accommodations;<br>otherwise, it reports a<br>blank value.<br><i>Alphanumeric, 1</i><br><i>character (Y)</i> | Test Accommodations > ASL Video<br>TestAccommodations.aslVideo           |

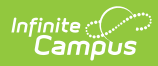

| Data Element                    | Description                                                                                                    | Location                                                                                   |
|---------------------------------|----------------------------------------------------------------------------------------------------|--------------------------------------------------------------------------------------------|
| Screen Reader                   | Indicates that the<br>student with visual<br>impairments is<br>provided with a screen<br>reader for the<br>assessment.<br>Reports Y when the<br>checkbox is marked on<br>Test Accommodations;<br>otherwise, it reports a<br>blank value.<br><i>Alphanumeric, 1</i><br><i>character (Y)</i> | Test Accommodations > Asst Tech Screen Reader<br>TestAccommodations.atScreenreader         |
| Non-Screen<br>Reader            | Indicates that the<br>student without visual<br>impairments has a<br>screen reader for the<br>assessment.<br>Reports Y when the<br>checkbox is marked on<br>Test Accommodations;<br>otherwise, it reports a<br>blank value.<br><i>Alphanumeric, 1</i><br><i>character (Y)</i>              | Test Accommodations > Asst Tech Non-Screen<br>Reader<br>TestAccommodations.nonScreenReader |
| Closed<br>Captioning for<br>ELA | Indicates the student is<br>administered the test<br>using Closed<br>Captioning<br>functionality.<br>Reports Y when the<br>checkbox is marked on<br>Test Accommodations;<br>otherwise, it reports a<br>blank value.<br><i>Alphanumeric, 1</i><br><i>character (Y)</i>                      | Test Accommodations > Closed Captioning<br>TestAccommodations.closedCaptions               |

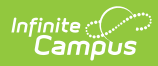

| Data Element                              | Description                                                                                                    | Location                                                                                                    |
|-------------------------------------------|----------------------------------------------------------------------------------------------------|----------------------------------------------------------------------------------------------------|
| Refreshable<br>Braille Display<br>for ELA | Indicates the student is<br>assigned an online<br>form for Braille in<br>conjunction with<br>Screen Reader.<br>Reports Y when the<br>checkbox is marked on<br>Test Accommodations;<br>otherwise, it reports a<br>blank value.<br><i>Alphanumeric, 1</i><br><i>character (Y)</i>             | Test Accommodations > Braille Display for ELA<br>TestAccommodations.brailleDisplay                            |
| Alternate<br>Representation<br>Paper      | Indicates the student<br>requires paper and<br>pencil test format as<br>an approved<br>accommodation.<br>Reports Y when the<br>checkbox is marked on<br>Test Accommodations;<br>otherwise, it reports a<br>blank value.<br><i>Alphanumeric, 1</i><br><i>character (Y)</i>                   | Test Accommodations > Alternate Representation<br>Paper Test<br>TestAccommodations.altRepresentationPaperTest |
| Large Print<br>Paper                      | Indicates the student<br>receives a large print<br>test booklet with the<br>text increased 150% to<br>an 18-point font.<br>Reports Y when the<br>checkbox is marked on<br>Test Accommodations;<br>otherwise, it reports a<br>blank value.<br><i>Alphanumeric, 1</i><br><i>character (Y)</i> | Test Accommodations > Large Print<br>TestAccommodations.largePrint                                            |

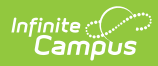

| Data Element                              | Description                                                                                                    | Location                                                                                     |
|-------------------------------------------|----------------------------------------------------------------------------------------------------|----------------------------------------------------------------------------------------------|
| Braille with<br>Tactile<br>Graphics Paper | Indicates the student<br>receives a Braille<br>booklet with<br>embedded tactile<br>graphics.<br><i>Numeric, 2 digits</i>                                                                                                    | Test Accommodations > Braille with Tactile<br>Graphics<br>TestAccommodations.tactileGraphics |
| Speech to Text<br>and Word<br>Prediction  | Indicates whether the<br>student needs to log<br>into a CoWriter and<br>Read & Write software<br>for use with TextNav.<br>Reports Y when the<br>checkbox is marked on<br>Test Accommodations;<br>otherwise, it reports a<br>blank value.<br><i>Alphanumeric, 1</i><br><i>character (Y)</i>                                                                       | Test Accommodations > Read & Write Software<br>TestAccommodations.readAndWrite               |
| Human Signer                              | Indicates the student<br>records answers<br>directly in the test<br>book. A test<br>administrator must<br>transcribe responses<br>verbatim in a student's<br>answer book or answer<br>sheet.<br>Reports Y when the<br>checkbox is marked on<br>Test Accommodations;<br>otherwise, it reports a<br>blank value.<br><i>Alphanumeric, 1</i><br><i>character (Y)</i> | Test Accommodations > Human Signer Test<br>Directions<br>TestAccommodations.humanSigner      |

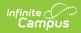

| Data Element              | Description                                                                                                    | Location                                                                          |
|---------------------------|----------------------------------------------------------------------------------------------------|-----------------------------------------------------------------------------------|
| Answers<br>Recorded Paper | Indicates the student<br>records answers<br>directly in the test<br>book. A test<br>administrator must<br>transcribe responses<br>verbatim in a student's<br>answer book or answer<br>sheet.<br>Reports Y when the<br>checkbox is marked on<br>Test Accommodations;<br>otherwise, it reports a<br>blank value.<br><i>Alphanumeric, 1</i><br><i>character (Y)</i> | Test Accommodations > Answers Recorded<br>TestAccommodations.dictatedOralResponse |
| Braille<br>Response       | Indicates a student<br>who is blind or visually<br>impaired, and their<br>responses are<br>captured by a Braille<br>Writer or Notetaker.<br>Reports the code<br>selected in the<br>dropdown list.<br><i>Numeric, 2 digits</i>                                                                                                    | Test Accommodations > Braille Response<br>TestAccommodations.brailleResponse      |

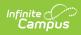

| Data Element                                     | Description                                                                                                    | Location                                                                                      |
|--------------------------------------------------|----------------------------------------------------------------------------------------------------|-----------------------------------------------------------------------------------------------|
| Calculation<br>Device and<br>Mathematics<br>Tool | Indicates the student is<br>allowed to use a<br>calculator as an<br>accommodation,<br>including for items in<br>test sections<br>designated as non-<br>calculator sections.<br>Reports the selected<br>code from the Test<br>Accommodations tool;<br>otherwise, reports a<br>blank value.<br><i>Alphanumeric, 1</i><br><i>character</i> | Test Accommodation > Mathematics Tools<br>TestAccommodations.calculator                       |
| Constructed<br>Response ELA                      | Indicates whether a<br>student's response is<br>captured by an<br>external speech-to-text<br>device, external AT<br>device, Human Scribe,<br>or Signer for<br>Constructed Response<br>item types.<br>Reports the code<br>selected in the<br>dropdown list.<br><i>Numeric, 2 digits</i>                                                  | Test Accommodations > ELA/L Constructed<br>Response<br>TestAccommodations.constructedResponse |

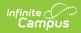

| Data Element             | Description                                                                                                    | Location                                                                             |
|--------------------------|----------------------------------------------------------------------------------------------------|--------------------------------------------------------------------------------------|
| Selected<br>Response ELA | Indicates that a<br>student's response is<br>captured by an<br>external speech-to-text<br>device, external AT<br>device, Human Scribe,<br>or Signer for Selected<br>Response or<br>Technology-Enhanced<br>item types.<br>Reports the selected<br>code.<br><i>Numeric, 2 digits</i> | Test Accommodations > ELA/L Selected Response<br>TestAccommodations.selectedResponse |
| Response Math            | Indicates that a<br>student's response is<br>captured by an<br>external speech-to-text<br>device, external AT<br>device, Human Scribe,<br>or Signer.<br>Reports the selected<br>code.<br><i>Numeric, 2 digits</i>                                                                  | Test Accommodations > Mathematics Response<br>TestAccommodations.mathResponse        |

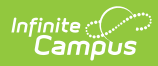

| Data Element             | Description                                                                                                    | Location                                                                           |
|--------------------------|----------------------------------------------------------------------------------------------------|------------------------------------------------------------------------------------|
| Monitor Test<br>Response | Indicates that the test<br>administrator or<br>assigned<br>accommodator<br>monitors the proper<br>placement of student<br>responses on a test<br>book/answer sheet or<br>within a computer-<br>based test. The test<br>examiner or assigned<br>accommodator cannot<br>assist the student with<br>changing a response.<br>Reports Y when the<br>checkbox is marked on<br>Test Accommodations;<br>otherwise, it reports a<br>blank value.<br><i>Alphanumeric, 1</i><br><i>character (Y)</i> | Test Accommodations > Monitor Test Response TestAccommodations.monitorTestResponse |
| Word<br>Prediction       | Indicates that the<br>student uses a word<br>prediction external<br>device that provides a<br>bank of frequently or<br>recently used words<br>based on the student<br>entering the first few<br>letters of a word.<br>Reports Y when the<br>checkbox is marked on<br>Test Accommodations;<br>otherwise, it reports a<br>blank value.<br><i>Alphanumeric, 1</i><br><i>character (Y)</i>                                                                                                    | TestAccommodations > Word Prediction<br>TestAccommodations.wordPrediction          |

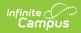

| Data Element                                        | Description                                                                                                    | Location                                                                                           |
|-----------------------------------------------------|----------------------------------------------------------------------------------------------------|----------------------------------------------------------------------------------------------------|
| Directions<br>Clarified in<br>Native<br>Language    | Indicates the test<br>administrator clarifies<br>general administration<br>instructions only.<br>Reports Y when the<br>checkbox is marked on<br>Test Accommodations;<br>otherwise, it reports a<br>blank value.<br><i>Alphanumeric, 1</i><br><i>character (Y)</i>           | Test Accommodations > Direction in Native<br>Language<br>TestAccommodations.ell                    |
| Directions Read<br>Aloud in Native<br>Language      | Indicates that the test<br>administrator reads<br>aloud and repeats test<br>directions in the<br>student's native<br>language, as needed.<br>Reports the code<br>selected in the<br>dropdown list on Test<br>Accommodations.<br><i>Alphanumeric, 3</i><br><i>characters</i> | Test Accommodations > Test Admin Read Quest<br>Aloud<br>TestAccommodations.testAdminReadQuestAloud |
| Multilingual<br>Learner<br>Accommodated<br>Response | Indicates a student's<br>response is captured<br>by an external Speech-<br>to-Text device or<br>Human Scribe.<br><i>Numeric, 2 digits</i>                                                                                                    | Test Accommodations > English Learner<br>Response<br>TestAccommodations.ResponseEL                 |

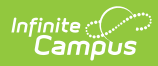

| Data Element               | Description                                                                                                    | Location                                                                                             |
|----------------------------|----------------------------------------------------------------------------------------------------|----------------------------------------------------------------------------------------------------|
| Translation of<br>Math     | Indicates the student is<br>assigned the form<br>administered for<br>testing based on<br>another language<br>other than English.<br>Reports SPA when the<br>checkbox is marked on<br>Test Accommodations;<br>otherwise, reports a<br>blank value.<br><i>Alphanumeric, 1</i><br><i>character (Y)</i> | Test Accommodations > Translation of Math<br>Assessment<br>TestAccommodations.mathTranslationInPaper |
| Word to Word<br>Dictionary | Indicates the student<br>uses a published word-<br>to-word hand-held<br>dictionary.<br>Reports Y when the<br>checkbox is marked on<br>Test Accommodations;<br>otherwise, it reports a<br>blank value.<br><i>Alphanumeric, 1</i><br><i>character (Y)</i>                                             | Test Accommodations > Dictionary in Native<br>Language<br>TestAccommodations.dictionaryInNativeLang  |

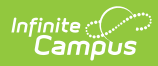

| Data Element              | Description                                                                                                    | Location                                                                     |
|---------------------------|----------------------------------------------------------------------------------------------------|------------------------------------------------------------------------------|
| Text-to-Speech            | Indicates the student<br>uses software to<br>render text on the<br>assessment into read-<br>aloud content.<br>Reports the selected<br>code.<br>• 01: Text-to-<br>Speech English<br>for ELA/L Text and<br>Graphics<br>• 02: Text-to-<br>Speech English<br>for Math Text and<br>Graphics<br>• 03: Text-to-<br>Speech English<br>for Math Text<br>Only<br>• 04: Text-to-<br>Speech Spanish<br>for Math, Science<br>Text, and<br>Graphics<br>• 05: Text-to-<br>Speech Spanish<br>for Math Text<br>Only | Test Accommodations > Text-to-Speech<br>TestAccommodations.textToSpeech      |
| Human Reader<br>or Signer | Indicates the test is<br>read aloud or signed to<br>the student.<br>Reports the selected<br>code.<br><i>Numeric, 2 digits</i>                                                                                                    | Test Accommodations > Human Reader/Signer<br>TestAccommodations.readerSigner |

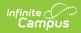

| Data Element               | Description                                                                                                    | Location                                                                                      |
|----------------------------|----------------------------------------------------------------------------------------------------|-----------------------------------------------------------------------------------------------|
| Unique<br>Accommodation    | Indicates the student<br>has an accommodation<br>that is not listed in the<br>State Assessment<br>Registration<br>Accessibility Features<br>and Accommodations<br>Manual but is identified<br>in the student's IEP,<br>504 plan or EL plan.<br>Reports Y when the<br>checkbox is marked on<br>Test Accommodations;<br>otherwise, it reports a<br>blank value.<br><i>Alphanumeric, 1</i><br><i>character (Y)</i> | Test Accommodations > Unique Accommodation<br>TestAccommodations.uniqueAccommodation          |
| Emergency<br>Accommodation | Indicates the student<br>has an emergency<br>accommodation when<br>a temporary disabling<br>condition occurs that<br>interferes with test<br>performance shortly<br>before or during<br>the State Assessment<br>Registration<br>assessment window.<br>Reports the selected<br>code.<br><i>Numeric, 2 digits</i>                                                                                                 | Test Accommodations > Emergency<br>Accommodation<br>TestAccommodations.emergencyAccommodation |

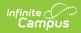

| Data Element  | Description                                                                             | Location                                                               |
|---------------|-----------------------------------------------------------------------------------------|------------------------------------------------------------------------|
| Extended Time | Indicates extended<br>time for completion of<br>the test is provided to<br>the student. | Test Accommodations > Extended Time<br>TestAccommodations.extendedTime |
|               | Reports the value<br>selected in the<br>dropdown list.                                  |                                                                        |
|               | Alphanumeric, 6<br>characters                                                           |                                                                        |
| End of Record | Reports a blank value.                                                                  | N/A                                                                    |